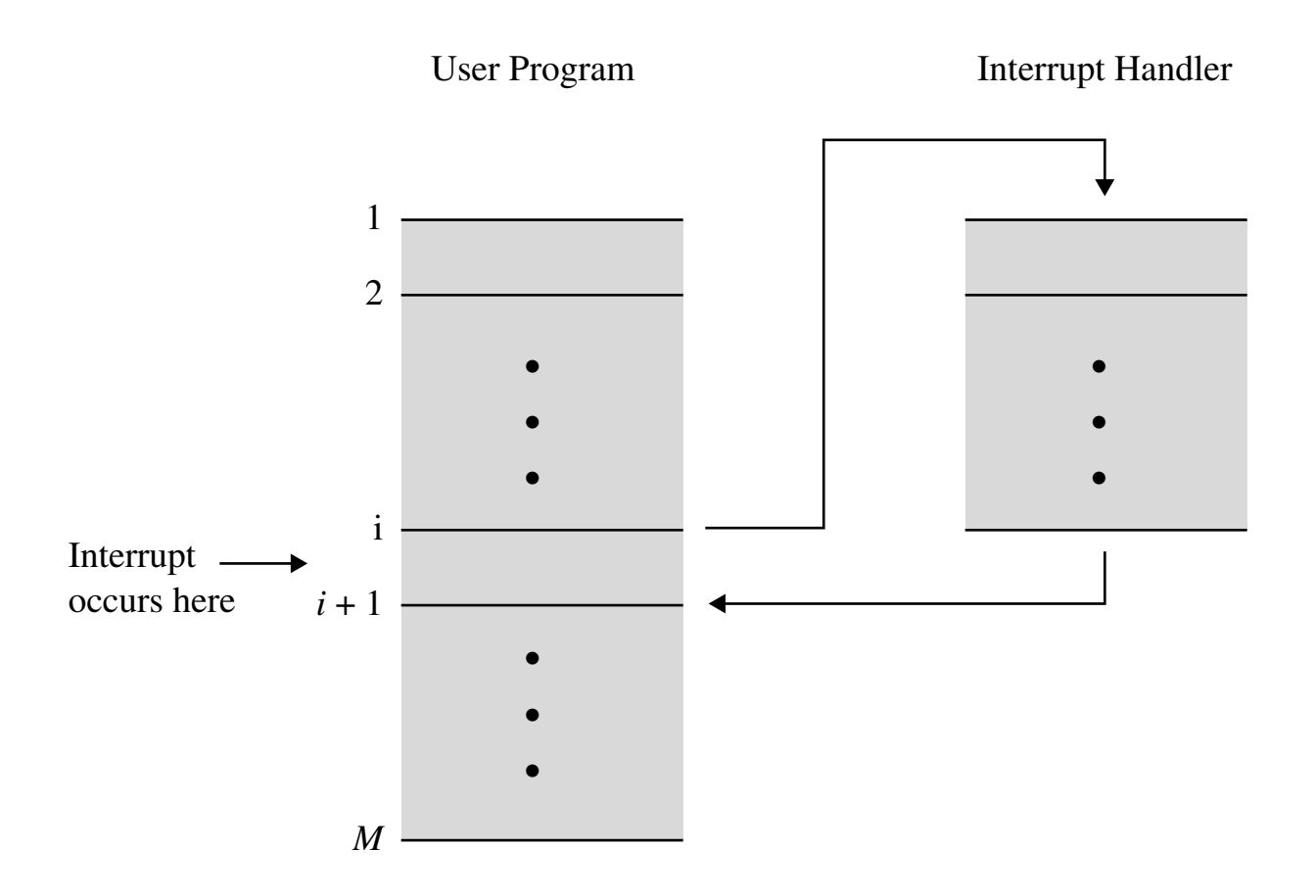

**Figure 1.6 Transfer of Control via Interrupts**